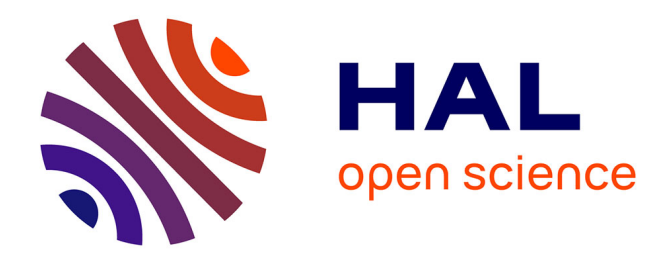

# **Numerical Solution of Navier-Stokes equations using the Augmented Lagrangian Method**

Désir-André Koffi Bi

## **To cite this version:**

Désir-André Koffi Bi. Numerical Solution of Navier-Stokes equations using the Augmented Lagrangian Method. [Rapport de recherche] Université Paris-Est Marne la Vallée. 2016. hal-01369957

## **HAL Id: hal-01369957 <https://hal.science/hal-01369957>**

Submitted on 21 Sep 2016

**HAL** is a multi-disciplinary open access archive for the deposit and dissemination of scientific research documents, whether they are published or not. The documents may come from teaching and research institutions in France or abroad, or from public or private research centers.

L'archive ouverte pluridisciplinaire **HAL**, est destinée au dépôt et à la diffusion de documents scientifiques de niveau recherche, publiés ou non, émanant des établissements d'enseignement et de recherche français ou étrangers, des laboratoires publics ou privés.

## **R**ésolution numérique des équations de Navier-Stokes par la méthode du Lagrangien Augmenté

Désir-André KOFFI BI (Dated: July 25, 2016)

Notre étude se porte sur la résolution numérique des équations de Navier-Stokes pour un écoulement incompressible. Les propriétés du fluide sont supposées constantes. En plus d'être confronté à une équation aux dérivées partielles non-linéaires, la contrainte d'incompressiblité apporte une difficulté supplémentaire. Afin de surmonter cet écueil, nous nous servirons de la méthode du Lagrangien Augmenté pour aboutir à une équation globale contenant la contrainte. Par la suite, nous utiliserons des données de référence pour valider la numérisation du problème, puis testerons le programme sur un exemple.

## **I. FORMULATION THEORIQUE ´**

Cette étape nous permet de mettre en place les différents concepts et équations dont nous avons besoin. Ainsi, nous développerons la notion de Lagrangien Augmenté, que nous appliquerons à notre étude. Mais dans un premier temps, nous présenterons les équations gouvernant la mécanique des fluides.

#### **A. Equations de Navier-Stokes**

Les équations de Navier-Stokes sont la traduction, pour des ´ecoulements, de la conservation de la masse, de la quantité de mouvement et de l'énergie. L'écoulement  $\acute{e}$ tant isotherme, nous nous intéresserons qu'aux deux premières équations. Les propriétés du fluide (masse volumique  $\rho$ , viscosité dynamique  $\mu$ ) sont considérées constantes.

## *1. Conservation de la masse*

Soit un domaine fluide  $\Omega$  de volume V, de surface S et de masse volumique  $\rho$ . Sa masse m est définie par:

$$
m=\int_{\Omega}\rho dV
$$

Ainsi, la conservation de la masse s'écrit:

$$
\frac{dm}{dt} = \frac{d}{dt} \int_{\Omega} \rho dV = 0
$$

$$
\int_{\Omega} (\frac{\partial \rho}{\partial t} + \nabla \cdot (\rho \mathbf{u})) dV = 0
$$

Nous obtenons l'équation locale de conservation de la masse, sous forme conservative:

$$
\frac{\partial \rho}{\partial t} + \nabla \cdot (\rho \mathbf{u}) = 0
$$

#### 2. Conservation de la quantité de mouvement

Nous considérons un domaine fluide  $\Omega$ , de volume V de masse volumique  $\rho$ , de surface S, dans un écoulement à

vitesse u, et soumise aux forces volumique et de contact F et T. F et T, appelé vecteur contrainte s'écrivent:

$$
F = \int_{\Omega} \rho f dV
$$

$$
T = \int_{\partial \Omega} \sigma \mathbf{n} dS
$$

avec  $\sigma$  le tenseur des contraintes et **n**, le vecteur normal sortant à la surface.

En utilisant le théorème de Green-Ostrogradski, nous  $transformons$  l'intégrale surfacique de  $T$  en une intégrale volumique:

$$
T = \int_{\Omega} \nabla \cdot \sigma dV
$$

La loi de conservation de la quantité de mouvement s'écrit donc:

$$
\frac{d}{dt} \int_{\Omega} \rho \mathbf{u}dV = \int_{\Omega} \rho f dV + \int_{\Omega} \nabla \cdot \sigma dV
$$

$$
\int_{\Omega} (\frac{\partial \rho \mathbf{u}}{\partial t} + \nabla \cdot (\rho \mathbf{u} \otimes \mathbf{u}))dV = \int_{\Omega} \rho f dV + \int_{\Omega} \nabla \cdot \sigma dV
$$

Ce qui nous donne la forme conservative de l'équation de quantité de mouvement locale:

$$
\frac{\partial \rho \mathbf{u}}{\partial t} + \nabla \cdot (\rho \mathbf{u} \otimes \mathbf{u}) = \rho f + \nabla \cdot \sigma
$$

Cette relation peut être expliciter si l'on connaît la loi de comportement du fluide d´ecrite dans *σ*. Pour un fluide newtonien, le tenseur des contraintes est:

$$
\sigma = -p\mathbb{I} + \tau
$$

*τ* est le tenseur des contraintes visqueuses. Pour un fluide newtonien,  $\tau$  est défini par:

$$
\tau = 2\mu D + \gamma \nabla \cdot \mathbf{u} \mathbb{I}
$$

avec *μ* la viscosité dynamique,  $\gamma$ , le coefficient de viscosité d'expansion volumique et D, le tenseur des taux de déformations:

$$
D = \frac{1}{2}(\nabla \mathbf{u} + \nabla^t \mathbf{u})
$$

Pour un écoulement incompressible  $(\nabla \cdot \mathbf{u} = 0)$ , nous obtenons l'équation de Navier-Stokes:

$$
\rho(\frac{\partial \mathbf{u}}{\partial t} + \nabla \cdot (\mathbf{u} \otimes \mathbf{u})) = \rho f - \nabla p + \nabla \cdot [\mu(\nabla \mathbf{u} + \nabla^t \mathbf{u})]
$$

## **B.** Lagrangien Augmenté

La méthode du Lagrangien augmenté est une méthode d'optimisation sous contrainte. Considérons le problème suivant:

$$
\begin{cases}\n-\nabla p + \mu \Delta \mathbf{u} = \mathbf{f} \ \text{dans } \Omega \\
\nabla \cdot \mathbf{u} = 0 \ \text{dans } \Omega \\
\mathbf{u} = 0 \ \text{sur } \partial \Omega\n\end{cases}
$$

Soit la fonctionnelle  $J(v)$  construite à partir de la formulation faible du problème, définie pour  $f \in L^2(\Omega)^d$ ,  $\mathbf{v} \in (H_0^1(\Omega))^d$ :

$$
J(\mathbf{v}) = \frac{\mu}{2} a(\mathbf{v}, \mathbf{v}) - \int_{\Omega} \mathbf{f} \cdot \mathbf{v} dx
$$

$$
a(\mathbf{u}, \mathbf{v}) = \sum_{i,j=1}^{d} \int_{\Omega} \frac{\partial \mathbf{u}_i}{\partial x_j} \frac{\partial \mathbf{v}_i}{\partial x_j} dx
$$

Le problème initial devient un problème de minimisatiion de J(v) sous la contrainte **u**, avec  $\mathbf{v} \in M = {\mathbf{v} \in \mathbb{R}^n}$  $(H_0^1(\Omega))^d$ ,  $\nabla \cdot \mathbf{v} = 0$  Nous nous trouvons maintenant devant un problème formulé de la manière suivante:

$$
\begin{cases} J(\mathbf{u}) \leq J(\mathbf{v}), \forall \mathbf{v} \in M \\ \mathbf{u} \in M \end{cases}
$$

Afin de surmonter la difficulté apportée par la contrainte, le problème est transformé en un problème de minimisation sans contrainte grâce au multiplicateur de Lagrange. Nous définissons le Lagrangien:

$$
L(\mathbf{v}, q) = J(\mathbf{v}) - \int_{\Omega} q \nabla \cdot \mathbf{v} d\Omega
$$

$$
q \in L^{2}(\Omega)
$$

Nous aboutissons donc à la recherche de point-selle  $(\mathbf{u}, p) \in (H_0^1(\Omega))^d \times L^2(\Omega)$  du Lagrangien précédemment défini:

$$
L(\mathbf{u},q) \le L(\mathbf{u},p) \le L(\mathbf{v},p), \forall \mathbf{v} \in (H_0^1(\Omega))^d, \forall q \in L^2(\Omega)
$$

ce qui implique:

$$
L(\mathbf{u},p) = min_{\mathbf{v} \in (H_0^1(\Omega))^d} max_{q \in L^2(\Omega)} L(\mathbf{v},q)
$$
  
= 
$$
max_{q \in L^2(\Omega)} min_{\mathbf{v} \in (H_0^1(\Omega))^d} L(\mathbf{v},q)
$$

Afin d'augmenter la convergence, la contrainte est utilisée pour construire un terme de pénalisation  $\frac{1}{2}r|\nabla \cdot \mathbf{v}|^2, r \in \mathbb{R}$ . Le Lagrangien Augmenté s'écrit:

$$
L_r(\mathbf{v}, q) = J(\mathbf{v}) - \int_{\Omega} q \nabla \cdot \mathbf{v} d\Omega + \int_{\Omega} \frac{r}{2} |\nabla \cdot \mathbf{v}|^2 d\Omega
$$

Le point-selle de  $L_r$  est le même que pour L. En effet, le terme de pénalisation disparaît quand la contrainte est satisfaite. La recherche du point-selle peut se faire grâce `a l'algorithme d'Uzawa:

$$
p^0 \in \mathbb{R} \text{ choisi arbitrairement}
$$

 $p^n$  étant connu, nous déterminons  $\mathbf{u}^{n+1}$ , puis  $p^{n+1}$ :

$$
L_r(\mathbf{u}^{n+1}, p^n) \le L_r(\mathbf{v}, p^n), \forall \mathbf{v} \in \mathbb{R}^d, \mathbf{u}^{n+1} \in \mathbb{R}^d
$$

$$
p^{n+1} = p^n + r\nabla \cdot \mathbf{u}^{n+1}
$$

Ainsi, cela revient à résoudre le problème suivant:

 $n+1$ 

$$
-\nabla p^{n} + \mu \Delta \mathbf{u}^{n+1} + \frac{1}{2}r \nabla \cdot \mathbf{u}^{n+1} = \mathbf{f}^{n}
$$

Nous pouvons illustrer notre démarche de la manière suivante:

$$
\hat{a} t^n, (\mathbf{u}^{m=0}, p^{m=0}) = (\mathbf{u}^n, p^n)
$$

Puis nous résolvons l'équation de Navier-Stokes:

$$
\rho(\frac{\mathbf{u}^m - \mathbf{u}^n}{\Delta t} + \mathbf{u}^{m-1} \cdot \nabla \mathbf{u}^m) - \nabla(r \nabla \cdot \mathbf{u}^m)
$$
  
=  $-\nabla p^{m-1} + \rho \mathbf{g} + \nabla \cdot [\mu(\nabla \mathbf{u}^m + \nabla^T \mathbf{u}^m)]$  (1)

La pression est mise à jour:

$$
p^m = p^{m-1} - r\nabla \cdot \mathbf{u}^m
$$

Enfin, un test est effectué sur la divergence:

$$
\begin{aligned} si\ pour\ m=M, ||\nabla \cdot \mathbf{u}^m||\leq \epsilon,\\ alors(\mathbf{u}^{n+1},p^{n+1})=(\mathbf{u}^{m=M},p^{m=M}) \end{aligned}
$$

$$
s inon, \; return \; \grave{a} \; (1)
$$

Notre équation ainsi obtenue, nous passons à l'élaboration du maillage et à la discrétisation du problème.

## **II. MAILLAGE ET DISCRETISATION ´**

Nous nous donnons une cavité rectangulaire, dans le cas 2D, et parallélépipédique dans le cas 3D dans laquelle seront résolues les équations. Les cavités feront lieu d'un découpage, faisant apparaître des noeuds et des mailles sur lesquels seront discrétisés les différents opérateurs. La résolution se fera dans l'optique des volumes finis.

## **A. Maillage**

Un maillage est un découpage du domaine à simuler, en plusieurs éléments. Ces éléments peuvent avoir des formes diverses et variées (triangle, parallélogramme, tétraèdre ...). Il existe deux grandes familles de maillages: les maillages structurés ou réguliers et les maillages non-structurés. Comme son nom l'indique, le maillage structuré présente une certaine régularité, facilitant sa génération. Les éléments sont des quadrilatères ou des hexaèdres. Chaque noeud du maillage peut être répéré par un doublet ou un triplet  $(i,j,k)$ . Le maillage structuré a l'avantage d'être économique en nombre d'éléments et facile à mettre en place.

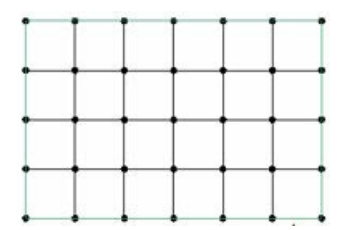

FIG. 1. Maillage structuré

Cependant, il convient très mal à des géométries complexes. Pour cela, on fait recours au maillage nonstructuré. Se basant sur des éléments triangulaires ou tétraédriques, il permet de faire un pavage plus rapide de la zone à mailler. Les éléments sont générés sans aucune contrainte vis-à-vis de leur position. Cela permet une économie de points, notamment dans les zones de raffinage. Toutefois, la densité des points dans une région précise ne peut être contrôlée. De plus, la gestion des tableaux de connectivité est une contrainte supplémentaire pour le stockage.

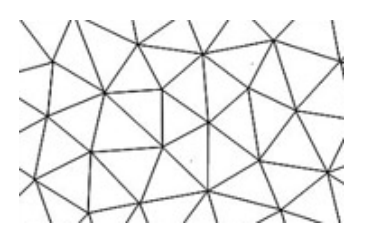

FIG. 2. Maillage non structuré

Chaque maillage présente ses avantages et ses inconvénients. Dans une optique de bénéficier des avantages des deux types de maillage, nous pouvons citer le maillage hybride qui est une combinaison des maillages structurés et non-structurés. Hormis cette classification, les maillages présentent d'autres caractéristiques. Ainsi, lorsque le domaine est divisé en blocs et maillé de manière structuré, on dit que le maillage est structuré par blocs. On distingue également les maillages non-conformes et les maillages conformes. Un maillage est non-conforme lorsque deux mailles adjacentes ne partagent pas exactement la même face. Au vue de cette affirmation, il va sans dire que le maillage structuré est conforme.

Dans notre étude, nous utiliserons un maillage structuré

pour le découpage de notre cavité. Reste à définir la position des grandeurs à discrétiser sur les éléments du maillage.

#### *1. Maillage colocalis´e*

Un choix naturel est de placer toutes les inconnues au même endroit. Ainsi les composantes de vitesse et la pression sont calculées toutes soit au centre des mailles, soit aux noeuds du maillage. Cependant, cette disposition engendre des oscillations sur le champ de pression.

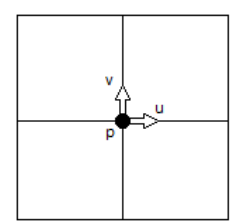

FIG. 3. Variables colocalisées

## 2. Maillage décalé

Une manière de régler le problème d'oscillation du champ de pression pour un maillage colocalisé est de positionner les différents champs à divers endroits. Le champ de pression est calculé aux noeuds du maillage, tandis que les différents composantes du vecteur vitesse sont placées sur les arètes des mailles, respectivement dans chacune des directions associées au problème. A chaque grandeur est associé un volume de contrôle distinct. Cette agencement, en plus de résoudre le problème d'oscillation du champ de pression, facilite le calcul des opérateurs (gradient, laplacien, divergence).

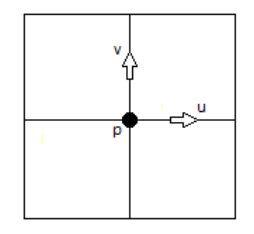

FIG. 4. Variables décalées

Nous nous servirons de ce type de maillage pour la discrétisation du problème.

## **B.** Discrétisation

Pour la discrétisation spatiale, les pas de discrétisation sont construits sur le volume de contrôle du champ scalaire, à savoir la pression p. La pression est définie aux noeuds du maillage et les composantes de vitesse sur les milieux des faces du volume de contrôle associé à la pression.

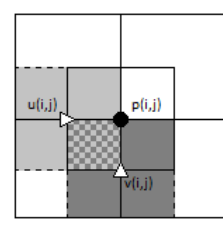

FIG. 5. Volumes de contrôle pour les composantes de vitesse et le champ de pression

Ainsi, soient  $\Delta x_i, \Delta y_j$  *et*  $\Delta z_k$ , les dimensions du volume de contrôle associé au point de pression  $p(i,j,k)$ . Nous pouvons définir les dimensions des volumes de contrôles des composantes de vitesse:

• pour u:

$$
\Delta_u x_i = \frac{\Delta x_i + \Delta x_{i-1}}{2}
$$

$$
\Delta_u y_j = \Delta y_j
$$

$$
\Delta_u z_k = \Delta z_k
$$

• pour v:

$$
\Delta_v x_i = \Delta x_i
$$
  
\n
$$
\Delta_v y_j = \frac{\Delta y_j + \Delta y_{j-1}}{2}
$$
  
\n
$$
\Delta_v z_k = \Delta z_k
$$

• pour w:

$$
\Delta_w x_i = \Delta x_i
$$
  
\n
$$
\Delta_w y_j = \Delta z_k
$$
  
\n
$$
\Delta_w z_k = \frac{\Delta z_k + \Delta z_{k-1}}{2}
$$

L'equation (1), prise sous sa forme conservative et adimensionnelle, est intégrée sur un volume de contrôle  $\Omega_i$ . On néglige la force de pesanteur.

$$
\int_{\Omega_i} \left( \frac{\mathbf{u}^m - \mathbf{u}^n}{\Delta t} + \nabla \cdot (\mathbf{u}^m \otimes \mathbf{u}^{m-1}) - \frac{r}{\mu Re_L} \nabla (\nabla \cdot \mathbf{u}^m) \right) d\Omega_i
$$

$$
= \int_{\Omega_i} \left( -\nabla p^{m-1} + \frac{1}{Re_L} \nabla^2 \mathbf{u}^m \right) d\Omega_i
$$

Avec:

$$
Re_L = \frac{\rho VL}{\mu}
$$
  

$$
V = \text{vitesse de référence}
$$

 $L = \emph{longueur de référence}$ 

Nous utilisons le théorème de Green-Ostrogradski pour faire apparaître des flux:

$$
\int_{\Omega_i} \frac{\mathbf{u}^m - \mathbf{u}^n}{\Delta t} d\Omega_i + \int_{\partial \Omega_i} \mathbf{u}^m \otimes \mathbf{u}^{m-1} \cdot \mathbf{n} dS
$$

$$
- \int_{\partial \Omega_i} \frac{r}{\mu Re_L} (\nabla \cdot \mathbf{u}^m) \cdot \mathbf{n} dS = \int_{\partial \Omega_i} p^{m-1} \mathbf{n} dS
$$

$$
+ \int_{\partial \Omega_i} \frac{1}{Re_L} \nabla \mathbf{u}^m \cdot \mathbf{n} dS
$$

Intéressons nous maintenant à chaque terme. Nous ne considérons que la projection des opérateurs suivants  $\vec{e}_x$ , le processus étant le même dans les autres directions.

## *1. Terme instationnaire*

$$
\int_{\Omega_i} \left( \frac{u^m - u^n}{\Delta t} \right) d\Omega_i = \Delta_u x_i \Delta_u y_j \Delta_u z_k \frac{u_{i,j,k}^m - u_{i,j,k}^n}{\Delta t}
$$

$$
= \Delta y_j \Delta z_k \frac{\Delta x_i + \Delta x_{i-1}}{2} \frac{u_{i,j,k}^m - u_{i,j,k}^n}{\Delta t}
$$

#### *2. Terme de transport*

Nous transformons l'intégrale volumique en intégrale surfacique en utilisant le théorème de Green-Ostrogradski, pour faire apparaître des flux:

$$
\int_{\Omega_i} \nabla \cdot (\mathbf{u}^m \otimes \mathbf{u}^{m-1}) d\Omega_i = \int_{\partial \Omega_i} \mathbf{u}^m \otimes \mathbf{u}^{m-1} \cdot \mathbf{n} dS
$$

En projetant suivant  $\vec{e}_x$ , nous avons:

$$
\begin{split} (\int_{\partial\Omega_i} \mathbf{u}^m \otimes \mathbf{u}^{m-1} \cdot \mathbf{n} dS) \cdot \vec{e}_x \\ &= (u_{i+\frac{1}{2},j,k}^m u_{i+\frac{1}{2},j,k}^{m-1} - u_{i-\frac{1}{2},j,k}^m u_{i-\frac{1}{2},j,k}^{m-1}) \Delta y_j \Delta z_k \\ &+ (u_{i,j+\frac{1}{2},k}^m v_{i-\frac{1}{2},j+1,k}^{m-1} - u_{i,j-\frac{1}{2},j,k}^m v_{i-\frac{1}{2},j-1,k}^{m-1}) \Delta z_k \Delta_u x_i \\ &+ (u_{i,j,k+\frac{1}{2}}^m w_{i-\frac{1}{2},j,k+1}^{m-1} - u_{i,j,j,k-\frac{1}{2}}^m w_{i-\frac{1}{2},j,k-1}^{m-1}) \Delta y_j \Delta x_i \end{split}
$$

Avec:

$$
u_{i+\frac{1}{2},j,k}^{m} = \frac{u_{i,j,k}^{m} \Delta x_{i+1} + u_{i+1,j,k}^{m} \Delta x_{i}}{\Delta x_{i}}
$$

$$
u_{i,j+\frac{1}{2},k}^{m} = \frac{u_{i,j,k}^{m} \Delta y_{j+1} + u_{i,j+1,k}^{m} \Delta y_{j}}{2 \Delta_{v} y_{j+1}}
$$

$$
u_{i,j,k+\frac{1}{2}}^{m} = \frac{u_{i,j,k}^{m} \Delta z_{k+1} + u_{i,j,k+1}^{m} \Delta z_{k}}{2 \Delta_{w} z_{k+1}}
$$

$$
v_{i-\frac{1}{2},j+1,k}^{m-1} = \frac{v_{i,j+1,k}^{m-1} \Delta x_{i-1} + v_{i-1,j+1,k}^{m-1} \Delta x_{i}}{2 \Delta_{u} x_{i}}
$$

$$
w_{i-\frac{1}{2},j,k+1}^{m-1} = \frac{w_{i,j,k+1}^{m-1} \Delta x_{i-1} + w_{i-1,j,k+1}^{m-1} \Delta x_{i}}{2 \Delta_{u} x_{i}}
$$

$$
\int_{\Omega_i} \nabla (\nabla \cdot u^m) \, d\Omega_i = \int_{\partial \Omega_i} \nabla \cdot u^m \cdot \mathbf{n} \, dS
$$
\n
$$
= \left( \frac{u_{i+1,j,k} - u_{i,j,k}}{\Delta x_i} + \frac{v_{i,j+1,k} - v_{i,j,k}}{\Delta y_j} + \frac{w_{i,j,k+1} - w_{i,j,k}}{\Delta z_k} \right) \Delta y_j \Delta z_k
$$
\n
$$
- \left( \frac{u_{i,j,k} - u_{i-1,j,k}}{\Delta x_{i-1}} + \frac{v_{i-1,j+1,k} - v_{i-1,j,k}}{\Delta y_j} + \frac{w_{i-1,j,k+1} - w_{i-1,j,k}}{\Delta z_k} \right) \Delta y_j \Delta z_k
$$

#### *4. Gradient de pression*

Le terme de pression devient:

$$
p_{i-1,j,k}^{m-1} \Delta y_j \Delta z_k - p_{i,j,k}^{m-1} \Delta y_j \Delta z_k
$$

#### *5. Terme de diffusion*

La composante du terme de transport suivant la direction  $\vec{e}_x$  est:

$$
\frac{u_{i+1,j,k} - u_{i,j,k}}{\Delta x_i} \Delta y_j \Delta z_k - \frac{u_{i,j,k} - u_{i-1,j,k}}{\Delta x_{i-1}} \Delta y_j \Delta z_k +
$$
  

$$
\frac{u_{i,j+1,k} - u_{i,j,k}}{\Delta_v y_{j+1}} \Delta_u x_i \Delta z_k - \frac{u_{i,j,k} - u_{i,j-1,k}}{\Delta_v y_j} \Delta_u x_i \Delta z_k +
$$
  

$$
\frac{u_{i,j,k+1} - u_{i,j,k}}{\Delta_w z_{k+1}} \Delta_u x_i \Delta y_j - \frac{u_{i,j,k} - u_{i,j,k-1}}{\Delta_w z_k} \Delta_u x_i \Delta y_j
$$

## **III. VERIFICATION ET VALIDATION ´**

Le code est implémenté en langage fortran 90. Avant de passer à son application sur la cavité entraînée, nous devons voir si le code est cohérent et robuste. Pour cela, nous effectuons des tests analytiques pour voir la consistance. Mais avant tout, présentons le solveur que nous avons utilisons.

## A. Présentation du Solveur

Afin de résoudre notre problème, nous utilisons le solveur MUMPS (MUltifrontal Massively Parallel Solver).Nous employons la norme MPI (Message Passing Interface) dans l'optique de profiter du parallélisme apporté par le solveur.

## *1. MUMPS*

MUMPS est un solveur parallèle pour des systèmes linéaires de la forme  $A x = b$ . **A** est une matrice sparse qui peut être symétrique ou non. La résolution se fait par une méthode directe, basée sur une approche multifrontale s'aidant de la factorisation de Gauss:

$$
\mathbf{A}=\mathbf{L}\mathbf{U}
$$

avec **L** une matrice triangulaire inférieure et **U** une matrice triangulaire supérieure. La résolution comporte globalement trois étapes qui sont l'analyse, la factorisation et la résolution. Durant l'analyse, la forme générale de la matrice est prise en compte pour un meilleur réagencement. Ce qui facilite sa décomposition **LU** lors de la factorisation. Viens ensuite l'étape de la résolution directe.

L'utilisation du solveur passe par le remplissage des différents vecteurs et l'appel de fonctions à chaque étape. A étant une matrice sparse, une manière de stocker ses valeurs est de ne retenir que les coefficients non-nuls et leurs positions dans la matrice. C'est ce à quoi servent les vecteurs suivants:

- IRN: pour les indices i de  $A_{ij}$
- JCN: pour les indices j de  $A_{ij}$
- A: pour les valeurs non-nulles de A
- RHS: pour les valeurs du second membre de l'équation

## **B.** Vérification et Validation

### *1. V´erification et Validation*

Cette partie nous permet de vérifier si la consistance de notre schéma numérique est conforme avec ce que prédit la théorie.

Soit  $\mathbf{u}_{num}$  la solution numérique et  $\mathbf{u}_{exact}$  le champ de vitesse exact.

$$
\|\mathbf{u}_{num} - \mathbf{u}_{exact}\|_{L_2} = O(h^2)
$$

Nous nous donnons donc un champ de vitesse à divergence nulle. Ainsi nous un champ scalaire *φ* qui s'annule sur les bords de la cavité.

$$
\phi(x, y, z) = (\sin(x + \frac{1}{2})\sin(y + \frac{1}{2})\sin(z + \frac{1}{2}))^{2}
$$

Puis nous construisons  $\mathbf{u}_{exact}$  de la manière suivante:

$$
\mathbf{u}_{exact}(x, y, z) = \nabla \wedge \phi(x, y, z)
$$

Construit ainsi,  $\mathbf{u}_{exact}$  est bien un champ à divergence nulle. Par la suite, nous avons testé la consistance des schémas numériques pour l'équation de Stokes, puis pour

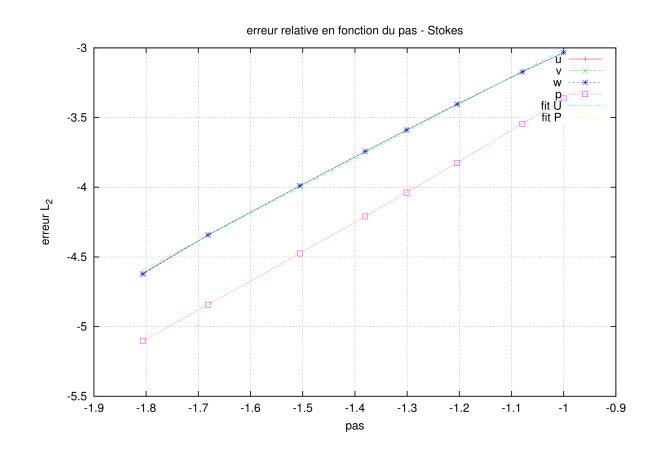

FIG. 6. Erreur *L*<sup>2</sup> Stokes

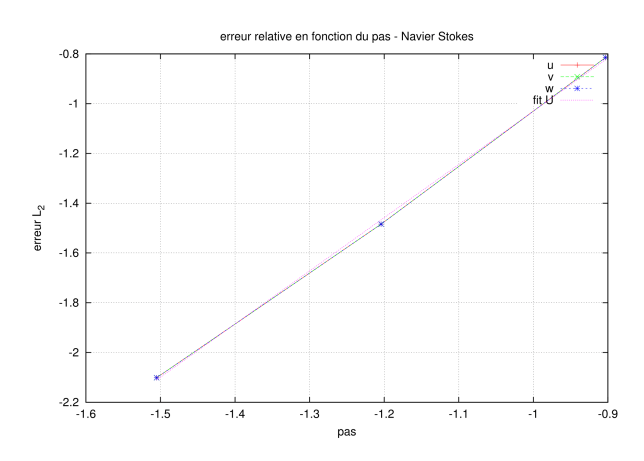

FIG. 7. Erreur *L*<sup>2</sup> Navier-Stokes

l'équation de Navier-Stokes. Les résultats sont illustrés dans les figures 6 et 7.

Nous avons pris un pas de temps  $\Delta t = 10$  et un nombre de Reynolds  $Re<sub>L</sub> = 100$ . Les graphes sont tracés en échelle logarithmique. Nous observons dans les deux cas que les résultats numériques sont interpolés par des droites de pente deux (2). Nous avons bien un ordre deux pour la consistance.

Ainsi, nous pouvons dire que nos schémas numériques sont bien cohérents en ordre de consistance avec ce que prédit la théorie. Fort de ce résultat, nous allons tester notre programme sur un exemple: la cavité entraînée.

## *2. Cavit´e Entraˆın´ee*

Soit une cavité cubique. L'origine des répères est situé au centre de la cavité. Nous appliquons une vitesse de 1  $m/s$  sur une face et nous visualisons l'évolution du champ

de vitesse en fonction du nombre de Reynolds.

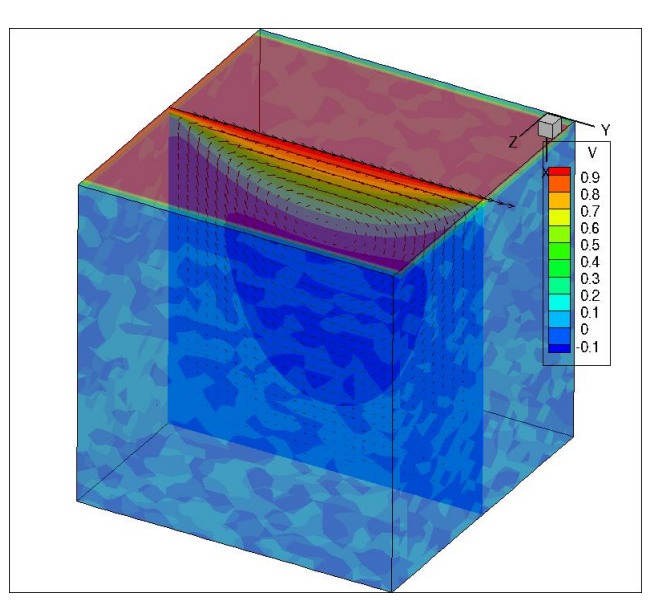

FIG. 8. Cavité entraînée

Nous avons pris les valeurs suivantes pour le nombre de Reynolds:

- $Re_L = 100$
- $Re_L = 1000$

Le pas de temps est réglé à  $\Delta t = 10$ . Pour ces différents Reynolds, nous relevons les vitesses sur les axes situés au centre de la cavité. Nous relevons la composante horizontale u et la composante verticale v. Le maillage est  $32 \times 32 \times 24$  dans le sens  $N_x \times N_y \times N_z$ . Les résultats sont illustr´es dans les figures 9 et 10. Pour la composante v

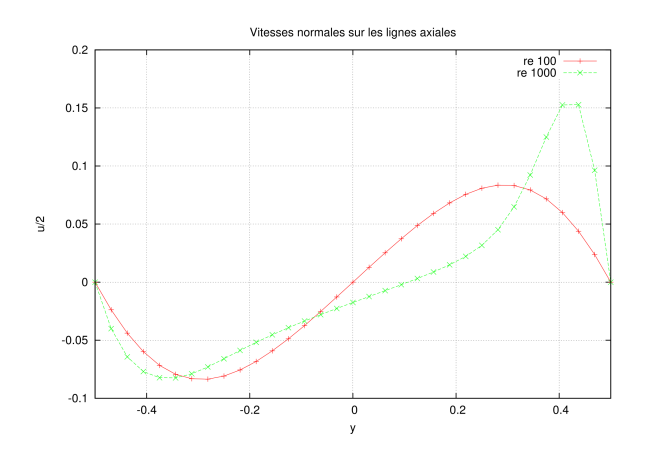

FIG. 9. Composante u sur l'axe (0,y,0)

de vitesse, le profil de vitesse proche de la paroi entraînée montre bien la présence d'un couche limite dynamique, cohérente avec l'évolution du nombre de Reynolds. En

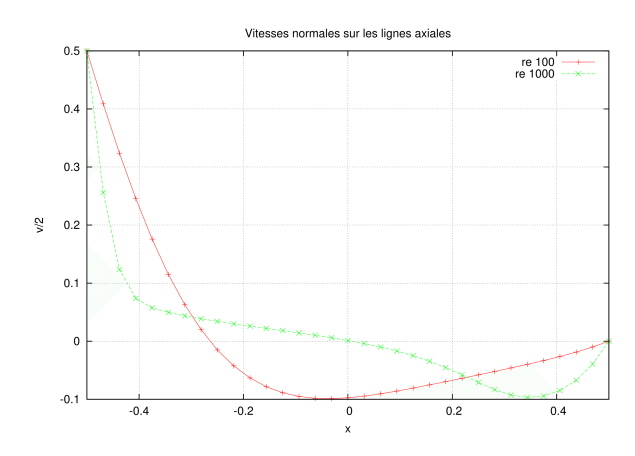

FIG. 10. Composnate v sur l'axe  $(x,0,0)$ 

effet, la longueur de la couche limite dynamique est de l'ordre de  $Re_L^{-\frac{1}{2}}$ . Ainsi, plus le Reynolds est faible, plus la couche limite est importante et inversement. Ce qui justifie les profils de vitesse pour les différents nombres de Reynolds de la figure 10.

Les profils de vitesses sont en accord avec les résultats

obtenus par S. Albensoeder et H.C. Kuhlmann dans leur article "Accurate three-dimensional lid-driven cavity flow". Nous obtenons un écart de  $2\%$  en utilisant leurs résultats pour référence.

### **IV. CONCLUSION**

Nous avons utilisé la méthode du Lagrangien Augmenté pour résoudre les équations de Navier-Stokes pour un écoulement incompressible. Le choix du paramètre de Lagrangien Augmenté permet d'assurer la conservation de la masse, et de ce fait la vitesse de convergence de la boucle itérative relative à la divergence dans l'algorithme d'Uzawa. Après vérification da la consistance de notre schéma numérique en  $O(h^2)$ , nous avons testé le programme sur la cavité entraînée. Les résultats obtenus peuvent être jugés satisfaisants puisqu'ils concordent à  $2\%$  près à ceux répertoriés dans la littérature scientifique. Nous pouvons conclure que la méthode du Lagrangien Augmenté est adapté pour des écoulements incompressibles. Toutefois, nous nous sommes placés dans un cadre particulier, où l'ensemble des grandeurs physiques ont été considérées comme constantes. Il serait donc intéressant de se pencher sur des cas avec la masse volumique *ρ* et la viscosité dynamique  $\mu$  variables.